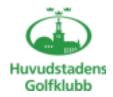

# Styrelsemöte Protokoll – 2021-11-24

**Agenda:** Ordinarie styrelsemöte HGK Klubbstyrelse

Möte: nr 9

Plats: Teams

Mötestid: 18.00-21.00

Kallade: Åke Pihlanen (ÅP), Jane Svensk (JS), Berndt Lundberg (BL), Mats Lek

(MLe), Hans Nordin (HN), Jimmy Axdorff (JA), Julius Nordmark

(JN)

## § 1 Mötets öppnande – Vice Ordf.

#### § 2 Formalia – Vice Ordf.

- Godkännande av agenda ok
- Föregående protokoll ok
- Mötets beslutsförhet ok
- Protokolljusterare Berndt

#### § 3 Beslutsmatrix - Alla - ok

#### § 4 Samarbete med Golfstar – Alla

- Möten med Golfstar 3 gånger/år sammankallande HuvGK, Protokollförda möten
- Löpande möte Anläggningsansvariga
- Arena Inget
- Junior stugan Ritning på alternativ 2 tas fram för bygglov.
- Knattar upp till 12 år endast klubbavgift samt har 75% rabatt på Greenfee vid eget spel på banan.

#### § 5 Ekonomi - BL

- Nuläge Vi följer prognosen
- Avstämning medlemmar 4500 medlemmar
- Berndt skriver lite kommentarer i underlaget som skall skickas ut inför Årsmötet

#### § 6 Tävling – ML/BL

- Status för tävling junior/senior nu när det dragit igång med tävlandet.
- Tävlingskalendern sista dagen är den 30 november.
- Resurspersoner Team T\u00e4vling
- KM och kategori KM

#### § 7 Kommunikation – JN

• Medlemssidor på webben -

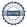

- Välkomstbrev & hantering för välkomnande av nya medlemmar
- Strategi för Nyhetsbrev, Facebook, Instagram
- Protokoll lägg in på hemsidan ansv. Åke

### § 8 Junior - HN

Erbjuda 3-4 juniorer från Norr verksamheten att delta i Slaget om Sverige och att vi sponsrar det som att det vore startavgift. Max tre rundor per bana och spelare. Det blir en ökad utgift på,

4\*3\*100\*5= 6000 kronor.

Det mesta hamnar på nästa år,

#### § 9 Aktiviteter – JS

- Rapport från teamen
- Aktiviteter föreläsningar, mm
- Kläder 25 års jubileum

#### § 10 Utbildning

- Alla Se SGDFs hemsida.
- Julius utbildar gällande hemsidan

### § 11 Förberedelse inför Höstårsmötet 8 dec 2021

- Valberedning, Revisorer och förslag till inval i styrelsen Jane och Berndt fixar listan.
- Verksamhetsplan 2022
- Budget 2022
- Kallelse till höstårsmötet
- Underlag till höstårsmötet läggs ut på webben och Nyhetsbrev
- Inkomma motioner

### § 12 Strategikonferens

#### § 13 Styrelseschema 2021

#### § 14 Vice Ordförande informerar

### § 15 Övriga frågor:

• SGDF – Handläggning av disciplinärenden – Berndt kollar SGDFs hemsidan.

#### § 16 Nästa styrelsemöte

• Konstituerande möte efter årsmötet 8/12 Agendan tas fram